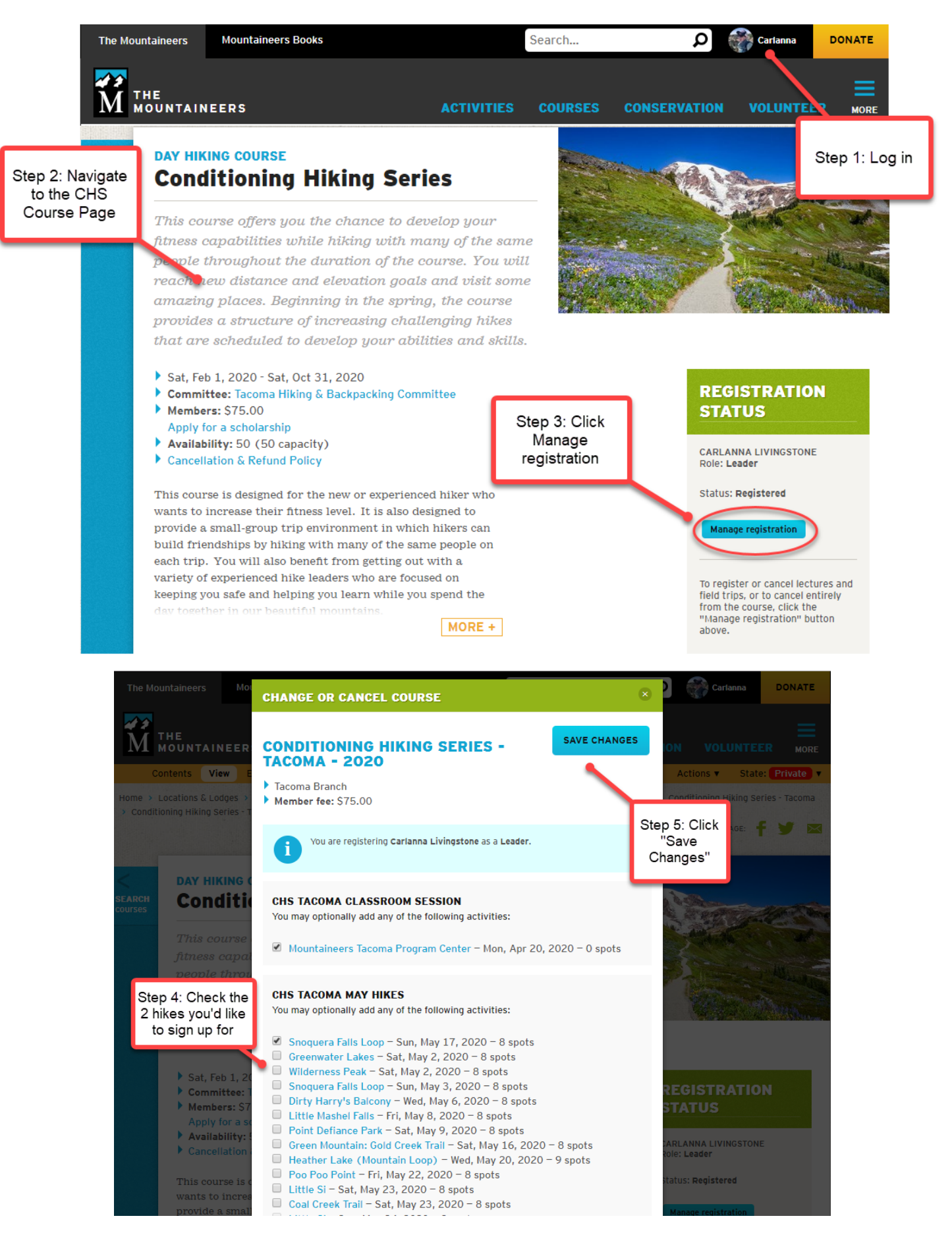

\*\*Find your courses by Clicking on your name in the upper right-hand corner and selecting My Courses and Programs\*\*